# COS 217: Introduction to Programming Systems

# Assignment 5: Assembly Language Programming and Testing

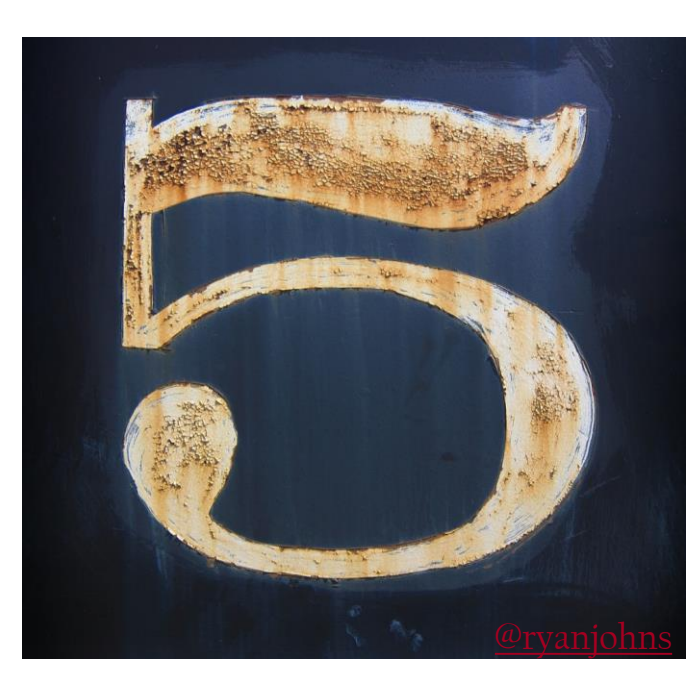

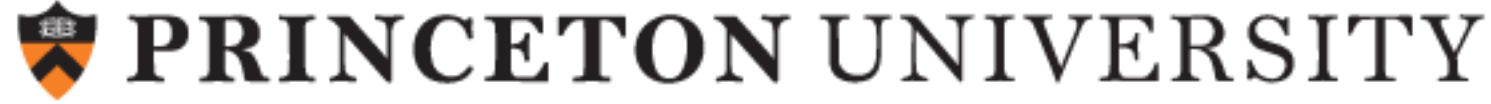

#### Assignment 5 Goals

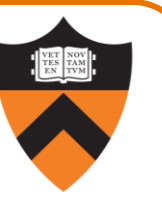

Apply your knowledge of ARMv8 assembly language!

- 1. Emulate the compiler: translate C to assembly language
	- Also: practice testing!
- 2. Beat the compiler: re-implement one critical function to run as quickly as possible

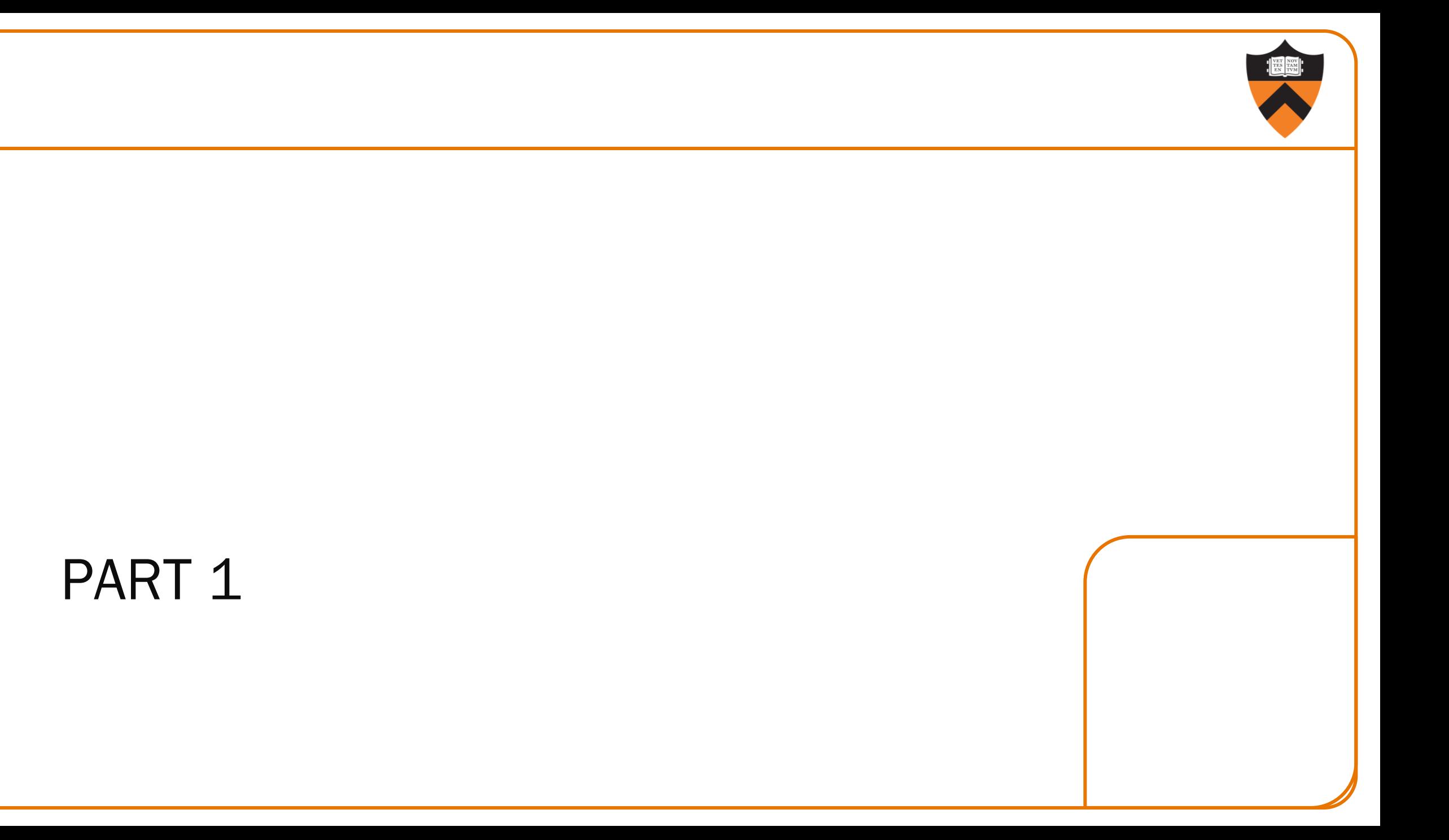

#### The wc command

Consider a file named proverb containing the following text:

```
Learning<sub>s</sub>is<sub>s</sub>a<sub>n</sub>
```

```
treasureswhich_{n}
```

```
accompanies<sub>s</sub>its<sub>n</sub>
```

```
owner<sub>s</sub>everwhere.
```

```
-<sub>s</sub>Chinese<sub>s</sub>proverb<sub>n</sub>
```
Then running wc < proverb prints the number of lines, words, and characters:

```
 5 12 82
```
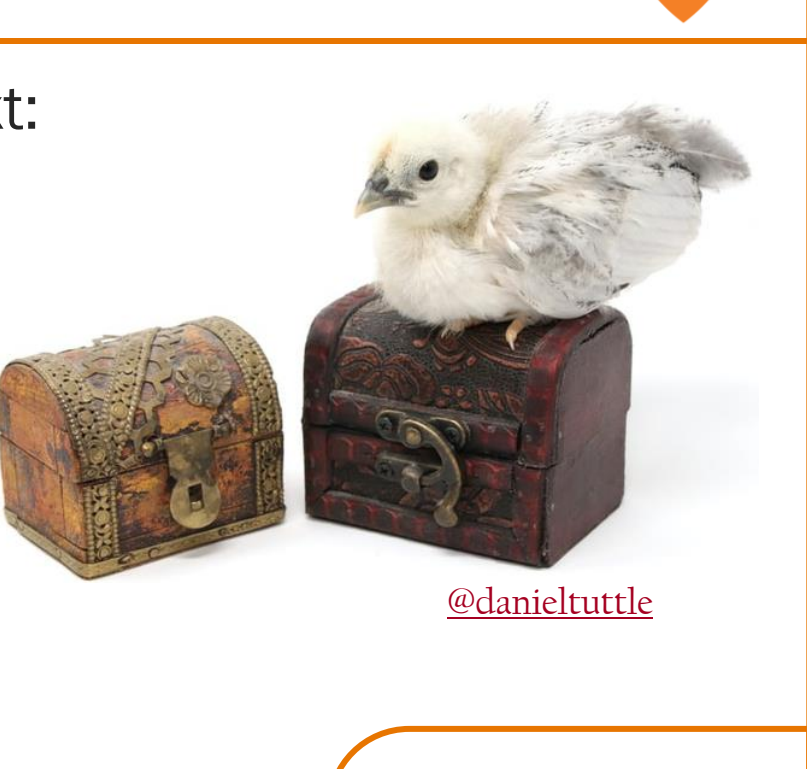

#### Our implementation: mywc.c

```
while ((iChar = getchar()) != EOF) {
      lCharCount++;
      if (isspace(iChar)) {
         if (iInWord) {
            lWordCount++;
           iInWord = FALSE; }
     } else {
         if (! iInWord)
           iInWord = TRUE; }
     if (iChar == '\n\ln')
         lLineCount++;
}
  if (iInWord)
      lWordCount++;
  printf("%7ld %7ld %7ld\n", lLineCount, lWordCount, lCharCount);
```
#### Part 1a Task

#### Translate mywc.c into mywc.s

- Generate flattened C code (using conventions in Lecture 18) and include as comments!
- Use exactly the same algorithm/logic don't simplify or optimize
- Use the same 5 static variables
- Still call getchar, isspace, and printf
- Don't use the output from gcc217 (it's convoluted, and it's against the rules)

#### Part 1b Task

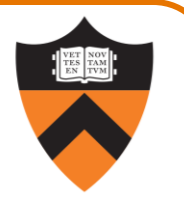

Compose data files (called mywc\*.txt) that perform the following (see lecture 9):

- boundary tests ("corner cases")
- statement tests (exercise every line of code)
- stress tests (but don't get too wild not too big, and only ASCII)

#### Some hints:

- Pretend you're us: design test cases to expose what's wrong
- Write a program that uses rand () to generate random characters
- Programatically generated data can also help with boundary tests (which might be hard to generate with an editor)

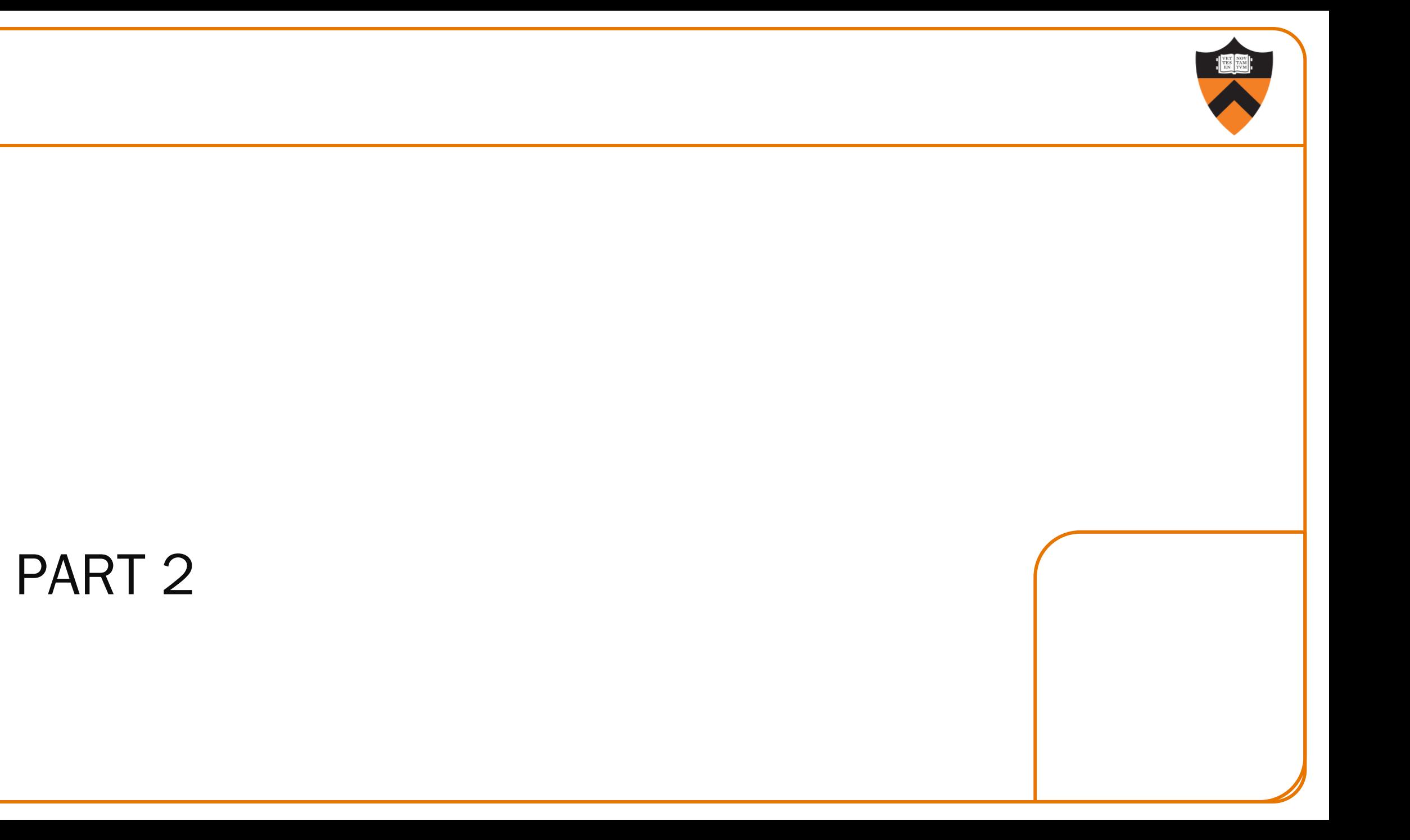

## **Motivation**

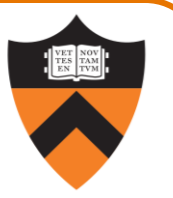

Secure communication is enabled by *cryptography*, which is based on the conjectured difficulty of solving certain problems involving big numbers.

Example: discrete logarithm

Let  $A = g^a \mod p$ It is believed to be hard to find a given A, g, and p. (This might change with quantum computers...)

## Diffie-Hellman Key Exchange

Suppose that Alice creates a secret a and sends  $A = g<sup>a</sup>$  mod p to Bob.

Then Bob creates a secret b and sends  $B = g^b$  mod p to Alice.

Alice computes B<sup>a</sup> mod p = <mark>g<sup>ba</sup> mod p</mark>, and Bob computes A<sup>b</sup> mod p = <mark>g<sup>ab</sup> mod p</mark>

- Alice and Bob now share the same secret number! (To be used e.g. as an encryption key.)
- Any eavesdropper knowing A, B, g, and p can't efficiently compute the secret.

But, to make trial-and-error attacks hard, these computations need numbers much bigger than 32 bits (int) or 64 bits (long).

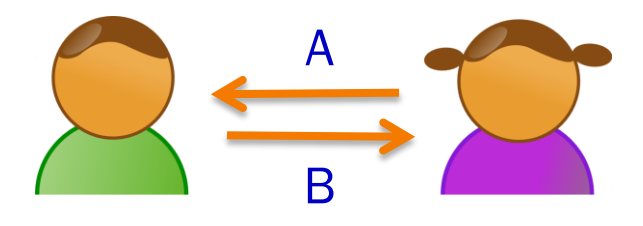

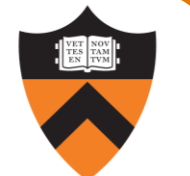

# Multiple Precision Arithmetic or "Bignum" Libraries

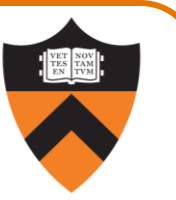

Emulate arithmetic on quantities bigger than a machine word

Do operations "by hand", except operating on bigger chunks than single digits

- In fact, each "digit" is a machine word 64 bits in our case
- When adding two "digits", they both range not from 0 to 9, but from 0 to 18 quintillion (-ish)

Example: the GMP library (gmplib.org)

Our simplified version: BigInt

- Limited to 32768 64-bit words
- No negative numbers

- Only implemented operation: +
- Can't quite do Diffie-Hellman, but our client computes reallyreally large Fibonacci numbers (which grow exponentially)

#### BigInt Objects

enum {MAX\_DIGITS = 32768};

struct BigInt

 /\* The number of used digits in the BigInt object. The integer 0 has length 0. This field could be of type int, but then the compiler would place padding between this field and the next. \*/ long lLength;

 /\* The digits comprising the BigInt object. aulDigits[0] stores the least significant digit. The unused digits are set to 0. \*/ unsigned long aulDigits[MAX DIGITS];

};

{

typedef struct BigInt \*BigInt\_T;

#### BigInt Objects

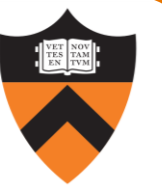

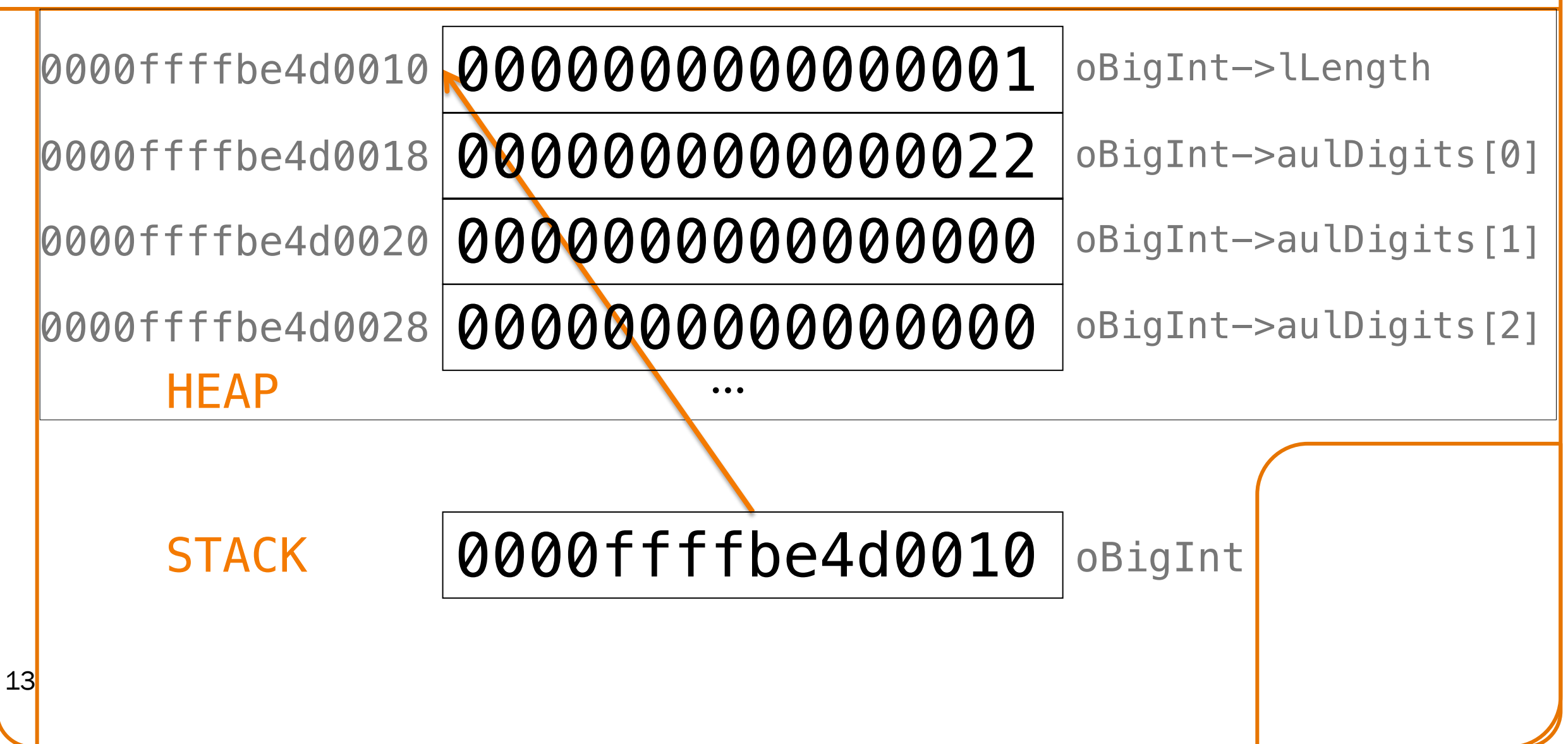

0x FFFFFFFFFFFFFFFF 2222222222222222 1111111111111111

+ 0x EEEEEEEEEEEEEEEE 7777777777777777

--------------------------------------------------

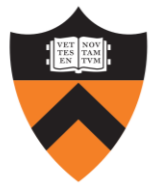

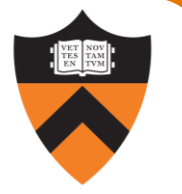

0x FFFFFFFFFFFFFFFF 2222222222222222 1111111111111111 + 0x EEEEEEEEEEEEEEEE 7777777777777777

--------------------------------------------------

0x FFFFFFFFFFFFFFFF 2222222222222222 1111111111111111

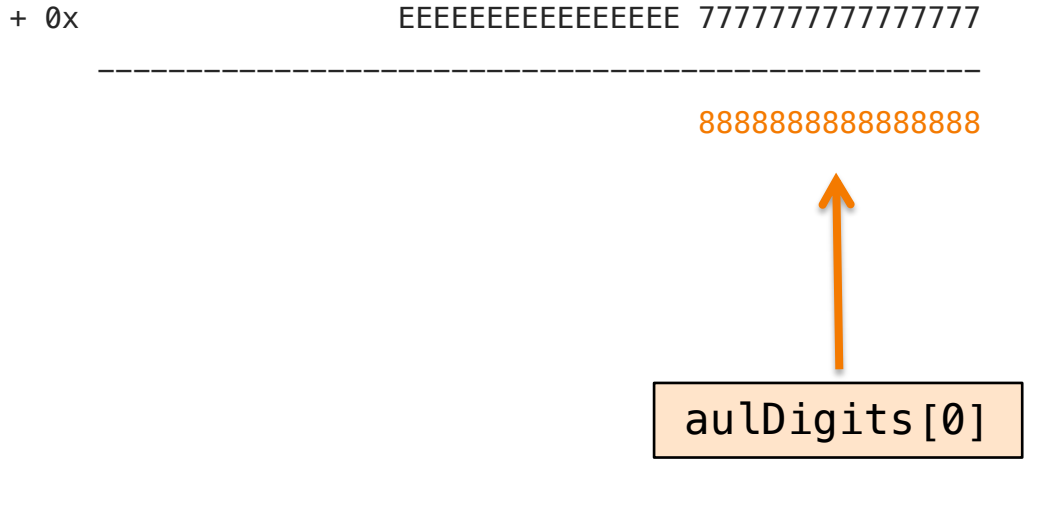

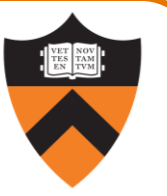

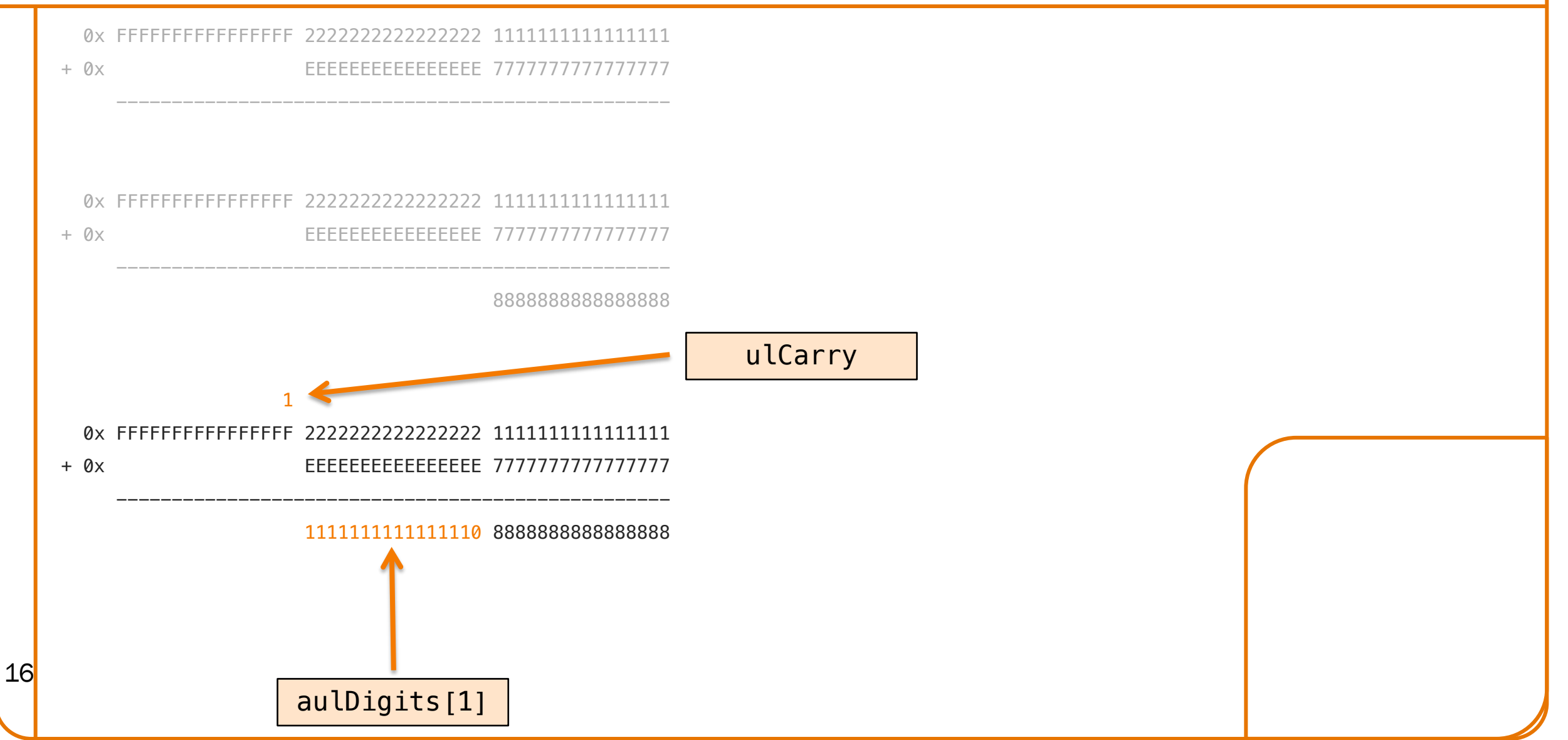

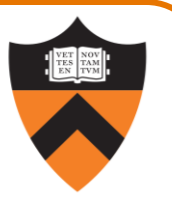

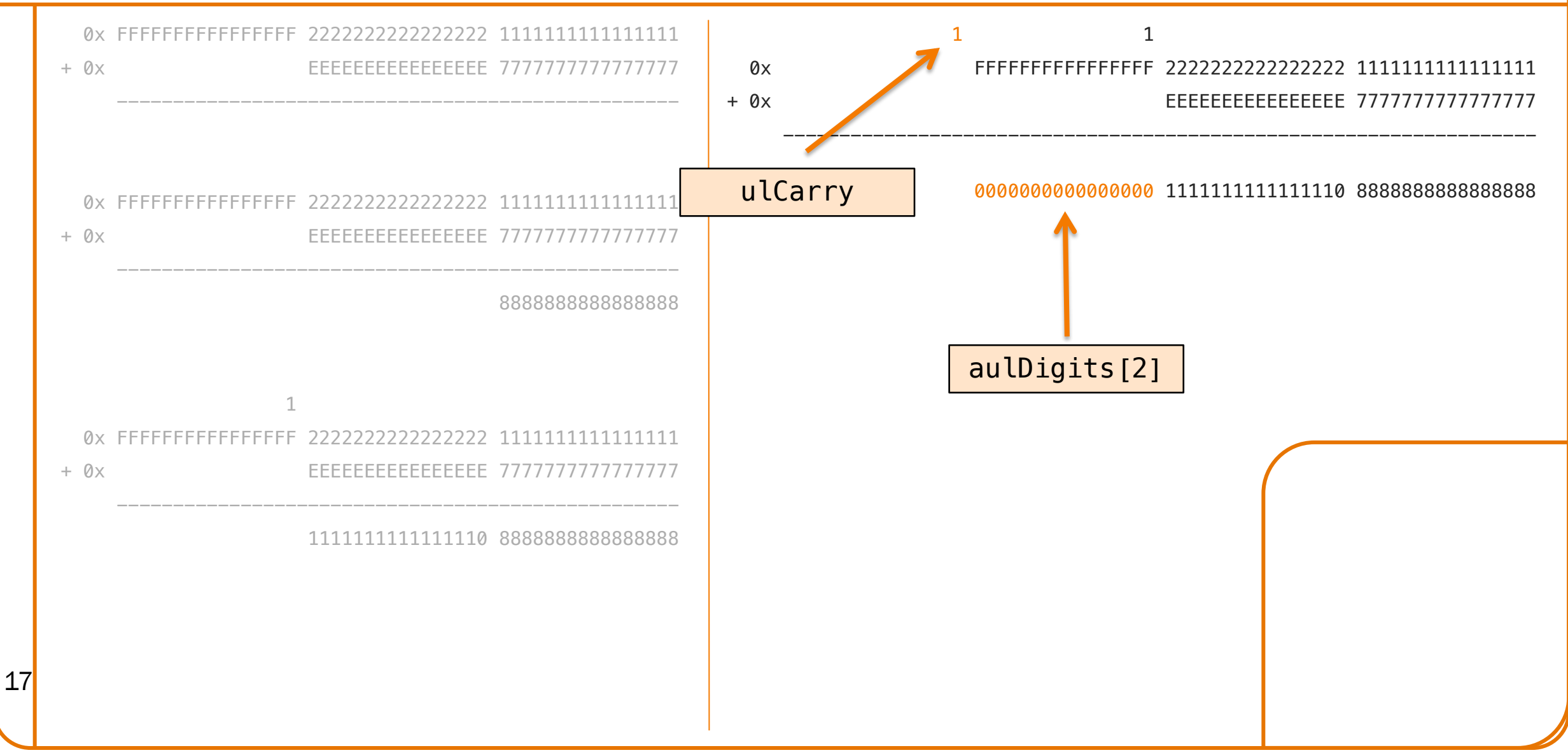

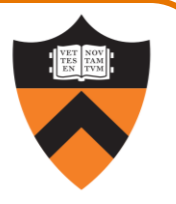

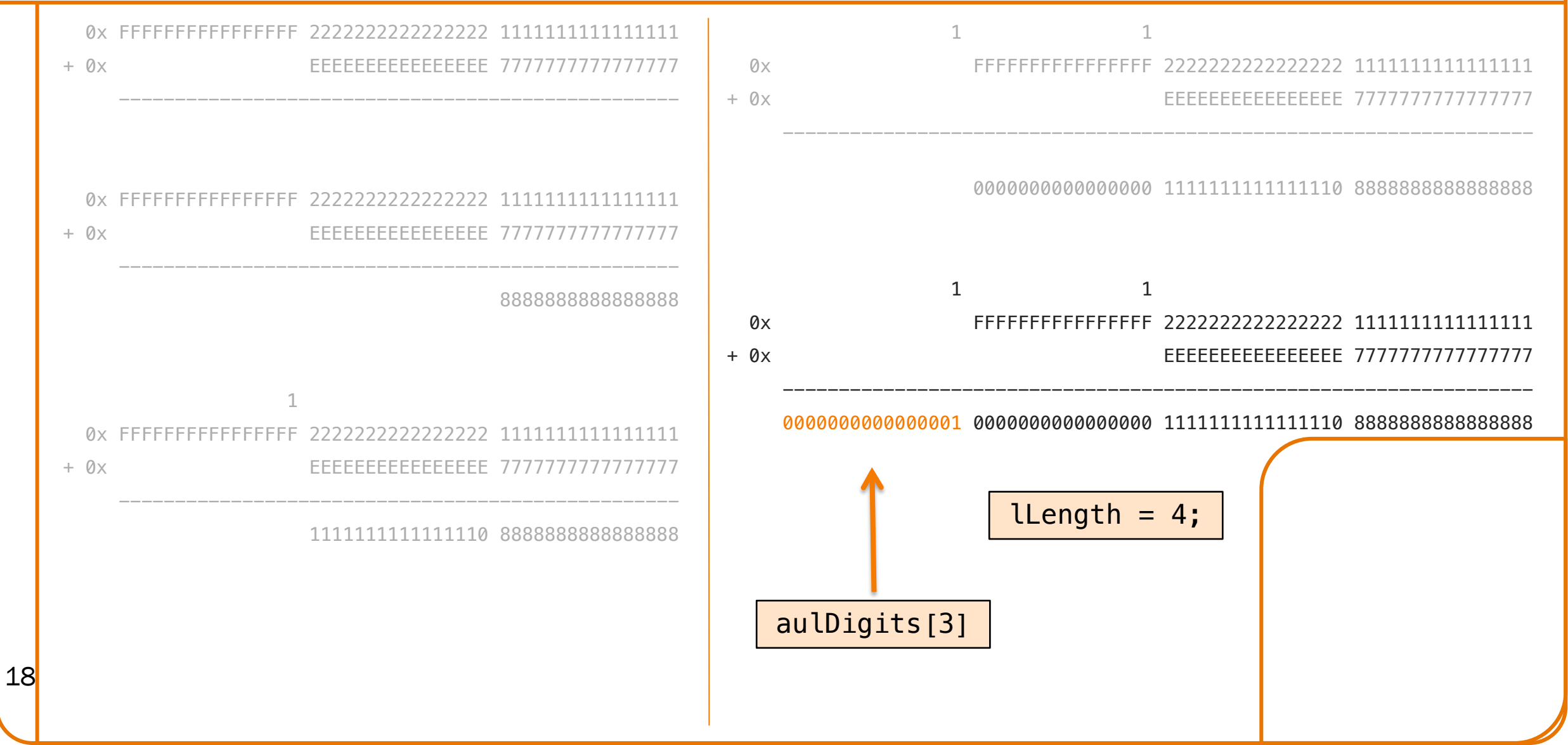

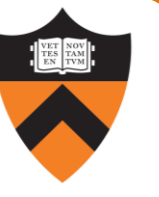

# Part 2a: Unoptimized C BigInt\_add Implementation

Study the given code.

Then build a fib program consisting of the files fib.c, bigint.c, and bigintadd.c, without the -D NDEBUG or -0 options.

Run the program to compute fib(250000). In your readme file note the amount of CPU time consumed.

# Part 2b/c: Optimized C BigInt\_add Implementation

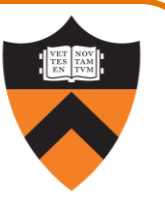

Then build a fib program consisting of the files fib.c, bigint.c, and bigintadd.c,  $with$  the  $-D$  NDEBUG and  $-0$  options.

Run the program to compute fib(250000). In your readme file note the amount of CPU time consumed.

Profile the code with gprof. (More on this next lecture.)

# Part 2d/e/f: Implement in Assembly Language

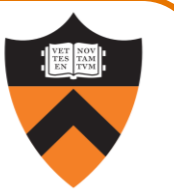

Suppose, not surprisingly, your gprof analysis shows that most CPU time is spent executing the BigInt add function. In an attempt to gain speed, you decide to code the BigInt\_add function manually in assembly language...

- Callable from C code!
- Most realistic way of using assembly: you usually won't write entire programs...
- Common to see highly-optimized "kernel" libraries for cryptography, image/video processing, compression, scientific computing, etc.

Your task: write correct, optimized code, and eventually beat the compiler!

## Part 2d: Translate to Assembly Language

Straightforward translation, as in part 1

- Translate both the BigInt\_larger and BigInt\_add functions
- Use exactly the same algorithm/logic don't simplify or optimize
- Use the same local variables, stored in memory (on the stack)
- Test by comparing against bigintadd.c using diff

Straightforward translation won't beat the compiler. :-(

So, modify your assembly language code to use callee-saved registers instead of memory for all parameters and local variables.

# Part 2f (Challenge Portion): Optimize All You Want

- Use the *guarded loop* pattern (Pyeatt/Ughetta Ch. 5, Sec. 3.2)
- Inline the call of the BigInt\_larger function
- Use the adcs ("add with carry and set condition flags") instruction
- Feel free to implement any additional optimizations!

Beating the compiler's best version by 2X is realistic!

But, this part is challenging. Don't let it consume all your time. We will not think unkindly of you if you decide not to do it.

24 Reminder: this is a *partnered* assignment.